BZZ币作为一种新兴的数字货币,已经引起了广泛的关注和讨论。它的区块链技 术和去中心化的特点使得它在加密货币领域具有巨大的潜力。然而,对于那些对BZ Z币感兴趣的新手来说,了解如何参与BZZ币可能会有一些困扰。在本文中,我们 将提供一个详细的指南,帮助你了解如何参与BZZ币,并为你提供相应的建议。

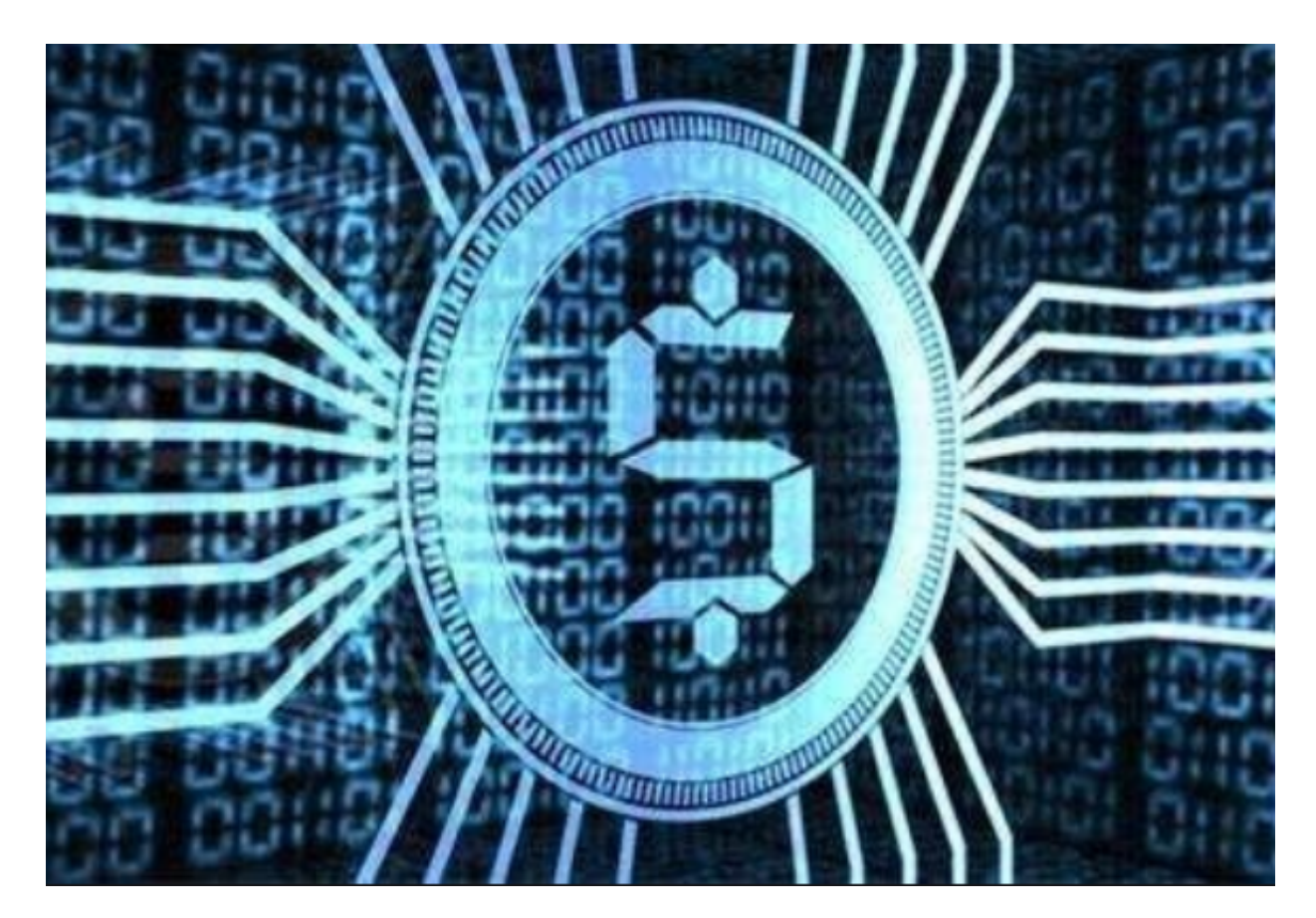

1. 了解BZZ币的基本概念

 在参与BZZ币之前,首先需要了解BZZ币的基本概念。BZZ币是Hive的核心代币, 而Hive则是一个分布式文件存储和计算平台。BZZ币被用于支付存储和计算资源, 并且通过共识协议来确保网络的安全性和稳定性。

2. 下载BZZ币钱包

为了参与BZZ币,你需要下载BZZ币钱包。BZZ币钱包是一个安全的数字钱包,用 于存储和管理你的BZZ币。你可以从官方网站上下载BZZ币钱包,并按照指示进行 安装。

3. 创建一个BZZ币钱包地址

 一旦你下载并安装了BZZ币钱包,你需要创建一个BZZ币钱包地址。这个地址将成 为你存储和接收BZZ币的唯一标识。在BZZ币钱包中,你可以生成一个新的地址, 并将其保存在一个安全的地方。

4. 购买BZZ币

 现在你已经准备就绪,可以购买BZZ币了。你可以在各种交易平台上购买BZZ币, 例如Bitget等。在购买BZZ币之前,确保你已经完成了KYC(了解你的客户)验证 ,以确保你的交易是合法和安全的。

5. 将BZZ币存入钱包

 一旦你购买了BZZ币,你需要将其存入你的BZZ币钱包中。在交易平台上,你可以 提供你的BZZ币钱包地址,并将BZZ币发送到该地址。一旦交易完成,你的BZZ币 将显示在你的钱包余额中。

6. 参与BZZ币生态系统

 现在你已经拥有了BZZ币,你可以开始参与BZZ币生态系统。你可以通过提供计算 和存储资源来参与Hive网络,并获得相应的BZZ币奖励。你可以将你的计算机连接 到Hive网络,并下载相应的软件进行配置。你的计算机和存储资源将用于支持Hive 网络的运行和维护。

7. 关注BZZ币的动态

 为了更好地参与BZZ币,你需要及时了解BZZ币的最新动态和发展。你可以通过参 加社区活动、加入电报群组、阅读官方博客等方式,获取BZZ币的最新信息和更新 。此外,你还可以关注BZZ币的价格变动,以便在适当的时候进行买卖操作。

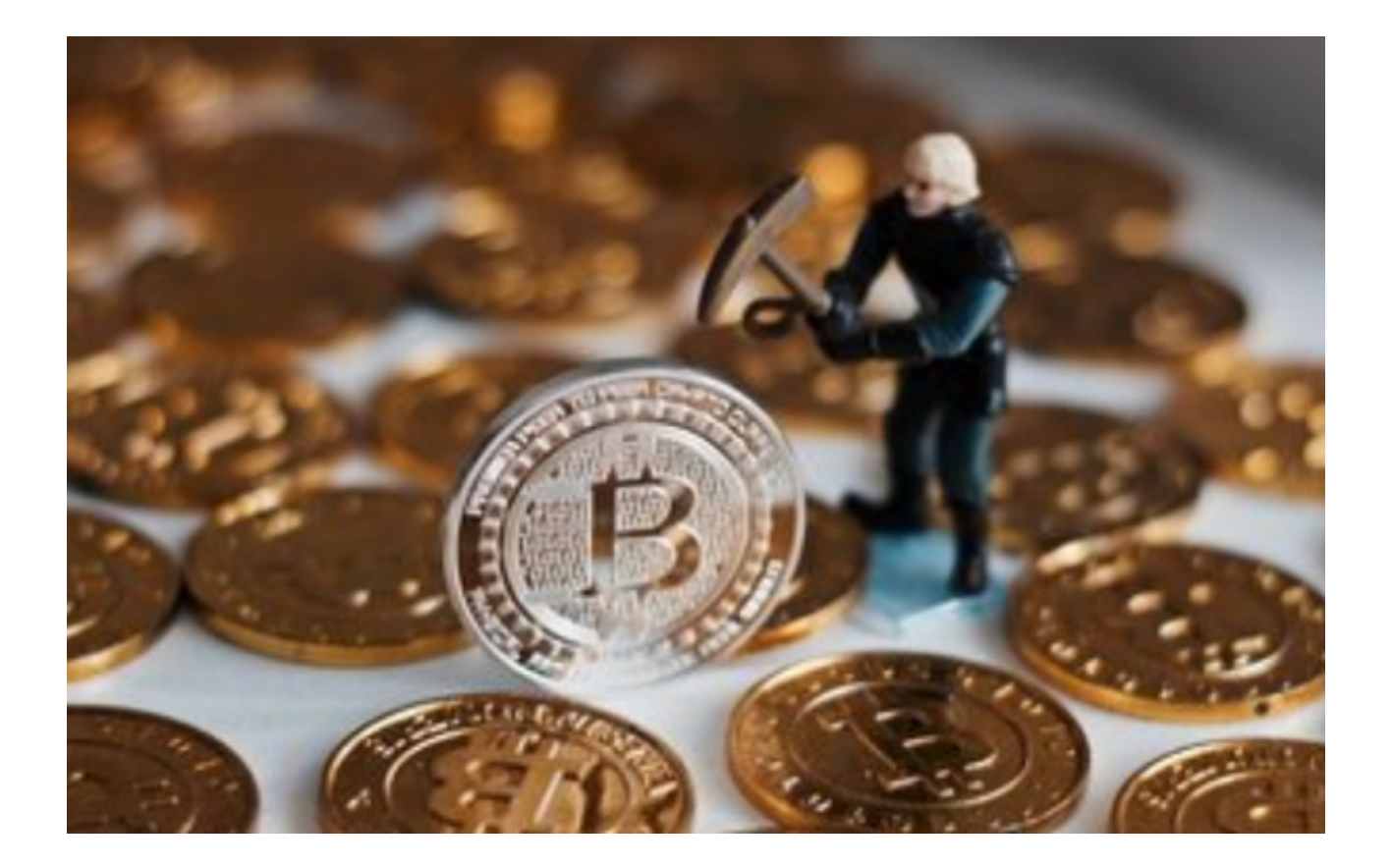

 总结起来,参与BZZ币需要下载BZZ币钱包、创建钱包地址、购买BZZ币、将BZZ 币存入钱包,并参与BZZ币的生态系统。通过了解BZZ币的基本概念、关注最新动 态和发展,你可以更好地参与BZZ币,并为自己带来潜在的收益。

 请注意,在参与BZZ币之前,确保你对加密货币和区块链技术有基本的了解,并 在合法合规的交易平台上进行操作。加密货币投资具有风险,请谨慎决策。